# **Moscow ML .Net Owner's Manual**

Version 0.9.0 of November 2003

Niels Jørgen Kokholm, IT University of Copenhagen, Denmark Peter Sestoft, Royal Veterinary and Agricultural University, Copenhagen, Denmark

This document describes Moscow ML .Net 0.9.0, a port of Moscow ML 2.00 to the .Net platform. The focus is on how Moscow ML .Net differs from Moscow ML 2.0.

Three other documents, the *Moscow ML Owner's Manual* [\[7\]](#page-11-0), the *Moscow ML Language Overview* [\[5\]](#page-11-1) and the *Moscow ML Library Documentation* [\[6\]](#page-11-2) describe general aspects of the Moscow ML system.

Moscow ML implements Standard ML (SML), as defined in the 1997 *Definition of Standard ML*, including the SML Modules language and some extensions. Moreover, Moscow ML supports most required parts of the SML Basis Library. It supports separate compilation and the generation of stand-alone executables.

The reader is assumed to be familiar with the .Net platform [\[2\]](#page-11-3).

# **Contents**

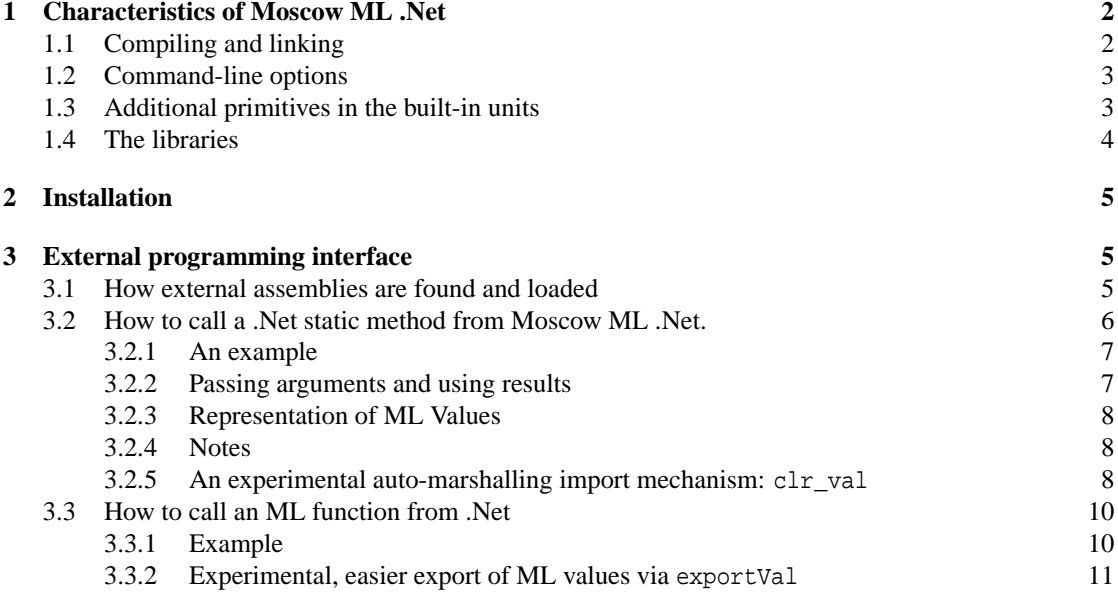

The Moscow ML home page is <http://www.dina.kvl.dk/~sestoft/mosml.html>

# <span id="page-1-0"></span>**1 Characteristics of Moscow ML .Net**

Unlike most other ports of Moscow ML, this port is not based on porting the Caml Light runtime, but is based on the creation of a new backend that generates .Net CIL code. The system generates managed code that uses CLR types to represent ML values. The 0.9.0 version of Moscow ML .Net should be considered alpha quality.

Currently, Moscow ML .Net runs on the MS .Net Framework SDK implementation of .Net (versions 1.0 and 1.1). The intention is that it should run on the Mono [\[3\]](#page-11-4) and dotGNU portable .Net [\[1\]](#page-11-5) platforms when these mature.

The .Net version will typically be 2-4 times asslow asthe Caml Light based classic version of Moscow ML on the same hardware. The .Net version will typically use several times more memory, with consequent implications for performance. Also, the .Net garbage collector has a somewhat harder time coping with the large number of small objects typically created by SML programs. The relative performance of the .Net version will be much worse if your ML program uses exceptions for flow control: throwing an exception in the .Net runtime is not exactly fast.

The language implemented is the same as Moscow ML 2.0 with a couple of platform-mandated variations. In particular, the meaning of the prim\_val mechanism has been adapted to the new platform (sec-tion [3.2\)](#page-5-0) and an experimental more user-friendly variant  $\text{clr\_val}$  is provided (section [3.2.5](#page-7-2) and [3.3.2\)](#page-10-0). Some new values have been added to the built-in units, see section [1.3.](#page-2-1)

There are some minor differences in the formatting of reals. System-dependent exceptions, in particular Syserr and Io, may be formatted differently. In fact, the exact system exception raised may be different from that raised by the same ML program a Caml Light based Moscow ML port to the same platform.

Most of the Moscow ML 2.0 libraries have been ported and adapted to the .Net version, see section [1.4.](#page-3-0)

Moscow ML .Net includes ports of the mosmllex, mosmldep and cutdeps utilities, but not mosmlyac, which is written in C. However, the parser support in the .Net version is compatible with files generated by Moscow ML 2.0 versions of mosmlyac.

As of version 0.9.0, the on-line help system is not distributed with the installation kit.

## <span id="page-1-1"></span>**1.1 Compiling and linking**

The .Net version compiles ML signatures (in an interface file unitid, sig or generated from an implementation file unitid.sml) to .ui files just like classic Moscow ML, but the two .ui file formats are not binary compatible.

Implementation (.sml) files may be compiled in either netmodule, dll or exe mode. The output format may be a textual CIL assembler (.il) file or a .Net managed assembly. When the output format is set to managed assembly, netmodule mode is not available. The mode and output format is determined by command-line parameters (section [1.2\)](#page-2-0). If you are compiling an .sml file in order to evaluate it (later) you should choose exe mode. If you are compiling an . sml file in order to load it from other ML programs, you should choose dll mode.

If you are compiling several .sml files and want to build a single .exe file you should compile all files to .il files, the main file in exe mode and the others in netmodule mode. Subsequently you may create a combined .exe file from all the .il files by using the MS .Net Framework ilasm utility. Libraries of ML structures can be built in a similar way. To access such libraries from another ML program you may use the -netlib command-line option or the addLibdll function in the interactive system when compiling the client, or set library paths by a special launcher program in a language such as C#. This is how the Moscow ML batch compiler mosmlnetc and the interactive system mosmlnet load their private library units.

## <span id="page-2-0"></span>**1.2 Command-line options**

The Moscow ML .Net batch compiler mosmlnetc and the interactive system mosmlnet accept the same command-line options as in Moscow ML 2.0, and the following additional ones:

-target {netmodule|dll|exe}

(mosmlnetc) Determines the mode: the kind of target (file) to generate.

-rtcg

(mosmlnetc) Use .Net runtime code generation to generate a .Net managed assembly instead of the default .il textual assembler. However, using the -rtcg flag with -target netmodule will create a dll file, not a netmodule file.

-lam\_debug

(mosmlnetc and mosmlnet) Dump the intermediate lambda code to the terminal from the compiler backend. (For debugging only; this option will go away).

-rtver s

(mosmlnetc) Set the version string in the assembly header of the compiled file to s instead of the version string of the compiler. This option is only useful when building a new compiler and will only be honored when creating the output as textual assembler (when -rtcg is not specified).

-netlib dllfile

(mosmlnetc and mosmlnet) Add file dllfile to the ML library search path. This permits access to user-defined libraries of ML structures. In the batch compiler mosmlnetc this is relevant only in exe mode. In the interactive system mosmlnet this initializes the libdllPath list (section [1.3\)](#page-2-1). The dllfile may be given as a relative or absolute file name and will be converted to a full (strong) assembly name unless prefixed by !. This option can be given multiple times.

-reference dllfile

(mosmlnetc and mosmlnet) Cause prim\_val to search dllfile also for an fname without an explicit assembly reference. This is similar to the /reference option of the C# compiler. In the interactive system mosmlnet this initializes the extdllPath list (section [1.3\)](#page-2-1). The dllfile may be given as a relative or absolute file name and will be converted to a full (strong) assembly name unless prefixed by !. This option can be given multiple times.

#### Notes:

- In the current version of the interactive system mosmlnet the compile family of functions always use runtime code generation and always generate dll files, corresponding to options -rtcg and -dll.
- The default output may be changed to .Net assembly (-rtcg and -exe) in the release version of Moscow ML .Net.

## <span id="page-2-1"></span>**1.3 Additional primitives in the built-in units**

There are a few extra values in the Meta unit:

```
dump : unit -> unit
```
Save the dynamic assembly used for interactive evaluation to the file Topfakefakefake.exe and quit. This is for debugging only and will probably go away in the release version.

libdllPath : unit -> string list

Returns the list of extra libraries of compiled ML implementation files searched by the load function. Initialized from the -netlib options (section [1.2\)](#page-2-0).

```
addLibdll : string -> unit
```
Adds a dll to the end of the list of libraries of compiled ML implementation files searched in addition to the standard Mosml.Library.dll by the load function. Name translation as for the -netlib option (section [1.2\)](#page-2-0).

extdllPath : unit -> string list

Returns the list of extra assemblies in which to search for prim\_val fnames without explicit assembly refs. Initialized from -reference options (section [1.2\)](#page-2-0).

addExtdll : string -> unit

Adds a dll to the end of the extdllPath list. Name translation as for the -netlib option (section [1.2\)](#page-2-0).

Notes:

• Extra Meta values are planned for controlling the target mode and file format generated by the compile family of functions.

## <span id="page-3-0"></span>**1.4 The libraries**

Most of the library structures of Moscow ML 2.0 have been copied to the .Net version without source code changes or with only very slight source code changes. The slightly changed structures include Int (32-bit precision, different maxInt and minInt), Word (32-bit word size), and Weak (different underlying implementation). Only the IO structures have had the ML source code changed considerably. The necessary porting work has mainly been done on the runtime side, which is now implemented in C#.

The following libraries from Moscow ML 2.0 are not present in Moscow ML .Net yet. The plan is to support most of these in the release version of Moscow ML .Net.

- Regex
- Socket
- Dynlib
- Gdbm
- Gdimage
- Mysql
- Polygdbm
- Postgres
- Signal
- Unix

The functionality of the old Callback structure can be achieved by different means in Moscow ML .Net, see section [3.](#page-4-1)

The integer structures Int and Word are 32 bit (compared to 31 or 63 for Caml Light based versions).

The Array/Vector structures will in a later version support lengths up to  $2^{31}$  – currently a  $2^{22}$  limit is still in force.

The String structures internally mostly use 16-bit characters as in .Net System.String and System.Charl. but the Moscow ML .Net implementation not entirely systematic in this respect.

The TextIO structure builds upon .Net System.IO.TextReader and System.IO.TextWriter and thus should support Unicode, but as for strings, this should be cleaned up.

# <span id="page-4-0"></span>**2 Installation**

This section describes installation of the binary distribution kit. It assumes that you have a version of MS Windows that supports the MS .Net Framework SDK 1.0 or 1.1 and that the .Net Framework SDK is already installed.

Moscow ML .Net is distributed as a zip file, which can be found at the Moscow ML homepage <http://www.dina.kvl.dk/~sestoft/mosml.html>. To install, simply download the archive and unpack somewhere on your local hard disk (Moscow ML .Net will not run from a network drive if you use the default security configuration of the .Net Framework). The batch compiler is started by the bin\mosmlnetc.exe managed executable, and the interactive system is started by the bin\mosmlnet.exe managed executable. You may add the Moscow ML .Net bin subdirectory to the environment variable PATH in your MS Windows setup.

To allow the mosmlnetc and mosmlnet executablesto find the compiled interface filesfor the Moscow ML .Net library without having to supply the -stdlib option, you may create a MOSMLNETLIB environment variable in your MS Windows setup; its value should be the full path to the Moscow ML .Net lib subdirectory.

The startup time of the batch compiler and interactive system will be quite substantial (5–10 seconds) unless you install a number of assemblies into the global assembly cache and precompile them with the ngen utility of the MS. Net Framework SDK. This can be conveniently done by running the lib\gaciall.bat script included with Moscow ML .Net. You may need to be logged in as an administrator to successfully run the script, and the ngen and gacutil .Net utilities must be in a directory mentioned by the PATH environment variable.

Warning: the gaciall.bat script will remove *all* assemblies with the same names as those being installed — regardless of the version — from the global assembly cache and the ngen cache before installing new versions. This is harmless unless you want to run several versions of Moscow ML .Net side by side.

To uninstall Moscow ML .Net just remove the directory in which you unpacked the zip archive and remove any Mosml. \* assemblies from the global assembly cache and ngen cache with the gacutil utility.

# <span id="page-4-1"></span>**3 External programming interface**

## <span id="page-4-2"></span>**3.1 How external assemblies are found and loaded**

Compiled ML programs (including the batch compiler and the interactive system) will need to access several kinds of .Net assemblies to run:

- The basic Mosml.Runtime.dll which contains runtime support methods and data, including the .Net types used to represent ML values at runtime (see section [3.2.3\)](#page-7-0).
- Compiled ML implementation files.
- .Net class members referenced via the prim\_val or clr\_val mechanism.

First, every compiled ML program needs the assembly file Mosml.Runtime.dll. In will be loaded by the .Net runtime via an assembly reference in the compiled ML program, using a strong name to point to the version of Mosml.Runtime.dll used at compile time (or a version requested by a -rtver option to the batch compiler; section [1.2\)](#page-2-0). Unless you have directed the .Net runtime to do otherwise in a configuration file, Mosml.Runtime.dll will only be searched for in the global assembly cache and in the directory containing the start assembly of the compiled ML program. Note that you will have to either recompile your ML programs or preserve the old Mosml.Runtime.dll when you upgrade Moscow ML .Net.

Secondly, the .Net code of a separately compiled ML implementation unit accessed at run time will be searched for in:

- The start assembly of the running application.
- The path given by the string[] field libdlls in class Mosml.Runtime, listing assembly names, either full (usually strong) assembly names with a prefixed @ or explicit assembly file names.
- The path given by the string[] field libdirs in class Mosml.Runtime, listing directories to search for unit dlls by name.

In the two latter cases, the code will be loaded dynamically using one of the .Net methods System.Reflection.Load (for full assembly names) or System.Reflection.LoadFrom. A Moscow ML unit, say unitA, will be searched for by looking for a class Mosml.unitA.main in the start assembly, the assemblies of libdlls and finally in assemblies named unitA.dll in the directories of libdirs. For mosmlnetc and mosmlnet, the path arrays are initialized in the C# launcher programs. For an interactive session, libdirs is initialised from the -I command-line options and accessible to ML programs as Meta.loadPath, whereas libdlls is initialised from the -netlib command-line options and accessible to ML programs as Meta.netlibPath. The Main() entry point af an ML implementation file compiled in exe mode will initialize from the -I and -netlib command-line options given when it was compiled. Note: for loading assemblies with full assembly names, the comments in the next paragraph on usual .Net loading applies in this case too.

Thirdly, .Net class members referenced by a prim\_val mechanism in an implementation file or an interactive declaration will be referenced in the compiled code by an ordinary .Net memberref using an assemblyref to point to the assembly containing the referenced member. Normally, a strong name reference is used. Thus the relevant assembly is loaded via the usual .Net loading: If the referenced assembly is L.dll, then L.dll must be found either in the global assembly cache or in the directory of the start assembly – unless the .Net load path for the application has been changed by a configuration file. See section [3.2](#page-5-0) for a description of how the assemblyref is constructed.

## <span id="page-5-0"></span>**3.2 How to call a .Net static method from Moscow ML .Net.**

External (.Net) static methods, written in  $C#$  for example, can be accessed and called through the prim\_val mechanism. For instance (from src/mosmllib/Math.sml):

prim\_val sqrt : real -> real = 1 "sml\_sqrt";

This binds variable sqrt to a 1-argument function of type real -> real, implemented by a static method

```
public static Value sml_sqrt(Value x) ...
```
in class Mosml.Stdlib, whose source is found in src/runtime/Stdlib.cs. The type Value (actually Mosml.Value defined in Mosml.Runtime.dll)is the .Net base class of all ML value representations. The method referenced by prim\_val must always have a signature of the form (Value,...,Value)->Value with the specified number of arguments.

There is currently no way to access instance methods or overloaded static methods via the prim\_val mechanism.

Class Stdlib is a container for static methods to be referenced as prim\_vals in the standard library. A prim\_val defined with a .Net method name neither containing an assembly ref nor a namespace part will point to a method in this class.

If the method name on the prim\_val right-hand side contains an assembly ref or a namespace part, then a static method in a class in that assembly and/or namespace will be called.

For example, this binds variable rtcg\_create\_assembly to the method create\_assembly from class RTCG in namespace Mosml:

```
prim_val rtcg_create_assembly : string -> rtcg_t = 1 "RTCG::create_assembly";
```
Similarly, this binds variable Mosml\_load\_one to the method load\_one from class main in namespace Mosml.Top:

prim\_val Mosml\_load\_one : string -> unit = 1 "Top.main::load\_one";

More generally, you can specify the assembly, the namespace and the class that declares the method that you need. For instance, the full specification of the sml\_sqrt method indicated above would be:

prim\_val sqrt : real -> real = 1 "[Mosml.Runtime]Mosml.Stdlib::sml\_sqrt";

Here, the assembly is Mosml.Runtime (in file Mosml.Runtime.dll), the namespace is Mosml, the class is Stdlib, and sml\_sqrt is the method.

#### <span id="page-6-0"></span>**3.2.1 An example**

Assume that the C# file Hello.cs contains this class declaration:

```
using System;
using Mosml;
public class MyTest {
 public static Value Print(Value v) {
   System.Console.WriteLine(v);
    return Value.unit;
  }
}
```
This file contains a reference to the Mosml namespace in the Mosml.Runtime assembly. To compile it into a library Hello.dll use:

csc /target:library /reference:c:\mosmlnet\bin\Mosml.Runtime.dll Hello.cs

Assume the SML file hello.sml contains the following declarations:

prim\_val hello : string -> unit = 1 "[Hello]MyTest::Print";

```
val _{=} = hello "Hello, world!\n";
```
#### Then running

mosmlnet hello.sml

in the directory holding Hello.dll will produce this result:

```
C:\tmp>mosmlnet hello.sml
Moscow ML .Net version 0.8.7 (October 2003)
Enter 'quit();' to quit.
[opening file "hello.sml"]
> val hello = fn : string -> unit
Hello, world!
[closing file "hello.sml"]
```
#### <span id="page-6-1"></span>**3.2.2 Passing arguments and using results**

Arguments are passed by value (not ref or out), as objects of subclasses of class Value from namespace Mosml, declared in file src/runtime/Values.cs. The ML value class hierarchy is outlined in section

[3.2.3.](#page-7-0) It is up to the external (non-ML) .Net static member to do the correct marshalling of values to and from the ML representation.

#### <span id="page-7-0"></span>**3.2.3 Representation of ML Values**

The following is an overview of the .Net classes used to represent ML values. A more detailed description may be found in section 2 of Moscow ML .Net Internals ([\[4\]](#page-11-6)).

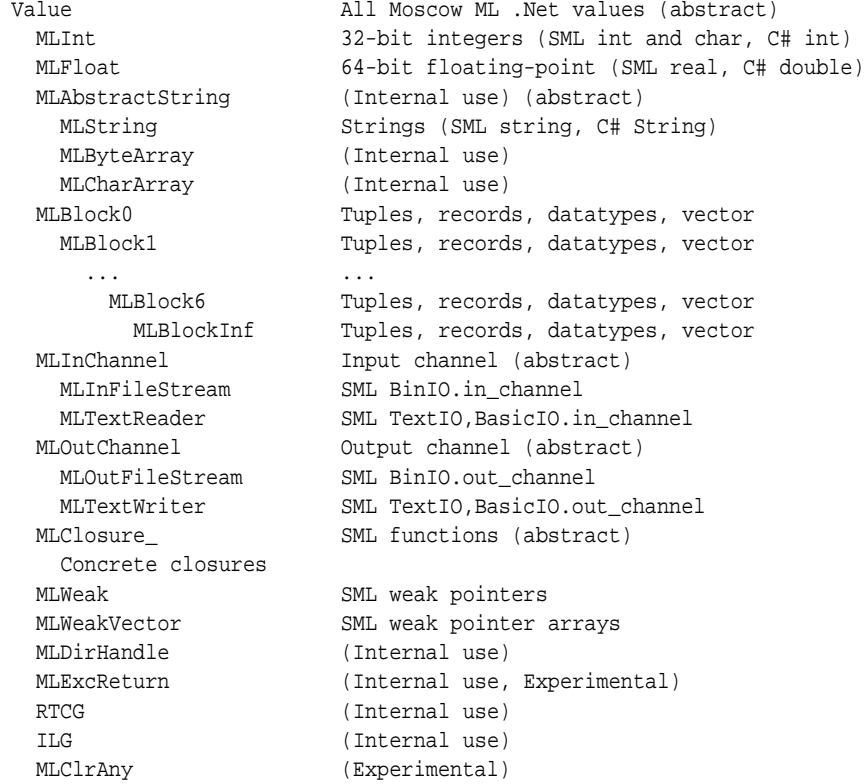

#### <span id="page-7-1"></span>**3.2.4 Notes**

In a future version, the prim\_val mechanism will be changed so that an fname without an explicit assembly reference will be searched for in the list of dlls defined by the -reference command-line option and the addExtdll interactive function, in addition to the standard Mosml.Runtime.dll and mscorlib.dll. Perhaps the use of explicit assembly references (as in  $[He1lo]MY...$ ) in the .Net method name will then be made obsolete.

#### <span id="page-7-2"></span>**3.2.5 An experimental auto-marshalling import mechanism: clr\_val**

The clr\_val mechanism is an experimental variant of prim\_val that simplifies calls from Moscow ML .Net to static .Net methods.

The clr\_val declaration, like prim\_val, takes a (partial) name of a static .Net method, but no type specification. The supplied name is looked up via reflection at compile time and if a matching static and not overloaded .Net method is found, a corresponding Moscow ML type is constructed and attached to the declared value. If no matching method is found or the method name is overloaded, a syntax error exception is raised by the compiler. The .Net method is looked for as a complete name in the basic mscorlib and Mosml.Runtime assemblies or in an assembly explicitly named within square brackets in the declaration.

The Moscow ML type corresponding via clr\_val to a .Net method is constructed in the following way. The simple .Net value types (in C# notation) int, uint, string and double map to their direct SML counterparts int, word, string and real. A .Net Array type of one of the simple types maps to the corresponding SML vector type. All other .Net types map to an opaque type (prim\_type) identified by the .Net type name. The compiler will generate glue code doing any necessary mapping between .Net values and their corresponding Moscow ML .Net internal representations. As an example, a static double  $f$ (double a,double b) method signature will map to the ML type real  $*$  real -> real.

As an example we can access the static method Pow in the System. Math namespace of the mscorlib assembly and call it in the following way:

```
Moscow ML .Net version 0.8.7 (October 2003)
Enter 'quit();' to quit.
- clr_val c = "System.Math::Pow";
> val c = fn : real * real -> real
- c(3.0, 4.0);> val it = 81.0 : real
```
If we have compiled the following Ext.cs program to Ext.dll:

```
//compile with
// csc /target:library Ext.cs
public class Ext {
  //...
  public static string[] thearraytest(int i,double d) {
    return new string[] \{(i+7) \cdot T \circ String() , (d+7) \cdot T \circ String() \};
  }
  //...
}
```
we may call the thearraytest method from Moscow ML .Net as in

```
Moscow ML .Net version 0.8.7 (October 2003)
Enter 'quit();' to quit.
- clr_val b = "[Ext]Ext::thearraytest";
> val b = fn : int * real -> string vector
- b (1000,1000.8);
> val it = #["1007", "1007,8"] : string vector
```
More examples are available in the  $Ext.cs$  and  $chr.sml$  files in the  $src/doc/internals$  directory of the source distribution of Moscow ML .Net.

There are very few static and non-overloaded methods in the standard .Net libraries, so the current clr\_val mechanism is mainly useful for accessing methods one develops oneself in C#. It would not be hard to extend the mechanism to work for additional simple types such as bool. With a little more work one could support instance methods and constructors, without which the opaque constructed types are quite useless. It would also not be hard to support overloading and explicit (checked) casting between the opaque constructed types. But the current clr\_val mechanism would be at best only marginally more convenient than prim\_val at accessing libraries such as Windows.Forms or GTK#, where one would still need one declaration for each method of each class one wants to call. A mechanism of auto-constructing on demand less opaque ML types in the form of ML structures corresponding to .Net types would be nice.

Note: the current implementation will identify two prim\_types constructed from the same .Net type

*in the same Moscow ML compilation unit*, but not when constructed in two different Moscow ML compilation units.

# <span id="page-9-0"></span>**3.3 How to call an ML function from .Net**

To call an ML function (or access some other kind of ML value) declared (and visible) in a compiled SML implementation file one must mimic the way another ML unit would access the value.

If the ML function to be accessed is fun1, declared in unit unitA, we must first load and evaluate unitA together with all its ML dependencies. Then we must find fun1 in the export table of unitA and get a reference to the .Net representative of fun1. Finally, we must create correct ML representatives for the .Net values we wish to supply to fun1, call fun1 with these arguments by the closure call conventions of Moscow ML .Net and transform the return ML value representative to the corresponding .Net standard type.

The full procedure is explained in the following example. For the full story of the closure implementation, see the accompanying document *Moscow ML .Net Internals* [\[4\]](#page-11-6).

#### <span id="page-9-1"></span>**3.3.1 Example**

Assume that we want to call the SML function fac defined in unit  $L$  ext on the integer 7 and access the value otte defined in the same unit from a C# program, where L\_ext.sml is

```
val otte = 3+5:
val fac = let
    fun su a 0 = a| su a n = su (n*a) (n-1)in su 1 end;
```
This can be achieved as in the following  $C#$  program, T\_smlcall.cs, assuming L\_ext.sml is compiled to a dll file L\_ext.dll in the directory C:\tmp:

```
using System;
using Mosml;
public class T_smlcall {
 public static void Main(string[] args) {
    string uname = "L_ext";
    //Setup lib path and load L_ext unit
    Runtime.set_libdirs("C:\\tmp","");
    Runtime.load_and_init_unit("T_smlcall.cs",uname);
    //Fetch the fac value
    Value fac = Runtime.get_unit_val(uname, "fac", Runtime.loaded_units);
    //Create an ML representative for 7
    Value seven = new MLInt(7);
    //Call fac on 7
    Value mlretval = ((MLClosure)fac).Eval1(seven);
    //Extract int result from ML representative:
    int netretval = ((MLInt)mlretval).val;
    System.Console.WriteLine("fac(7)={0}",netretval);
    //Read an int val from ML:
    Value mlotte = Runtime.get_unit_val(uname, "otte", Runtime.loaded_units);
    int netotte = ((MLInt)mlotte).val;
    System.Console.WriteLine("otte={0}",netotte);
  }
}
```
To run this example create  $L_{ext}$ . sml in C:\tmp and perform the following command there:

mosmlnetc -target dll -rtcg L\_ext.sml

This will create L\_ext.dll in C:\tmp. Then go to, say C:\temp, create T\_smlcall.cs there and do

csc /reference:C:\mosmlnet\bin\Mosml.Runtime.dll T\_smlcall.cs

which will create T\_smlcall.exe. Finally run that program to produce the result:

```
C:\temp>T_smlcall
fac(7)=5040otte=8
```
#### <span id="page-10-0"></span>**3.3.2 Experimental, easier export of ML values via exportVal**

An experimental mechanism for exporting certain ML values from a compiled unit is provided by the exportVal : 'a -> 'a function in the General unit.

The non-function types that may be exported are the simple ML types int, word, string and real together with vectors of these (recursively). The exportable function types are simple curried types 'a -> 'b -> ...-> 'z, where the constituent types are exportable non-function and non-record types, and where 'z may be unit corresponding to a void method.

A warning is printed at run-time if one tries to export a non-exportable ML value.

As an example, assume that file valexp.sml contains

val  $k =$  exportVal(fn u => fn v => u+v+1);

and that it is compiled to valexp.dll using the command

mosmlnetc -dll -rtcg exp.sml

Then as for any top-level declaration val  $k = ...$  the value valexp.k : int  $\rightarrow$  int  $\rightarrow$  int will be visible from other Moscow ML compilation units, but in addition exportVal causes the valexp.dll assembly to contain a corresponding .Net method with this signature:

public static int Mosml.valexp.export.k(int a, int b);

This method may be called as shown by this program client.cs:

```
// Compile with
// csc /reference:valexp.dll client.cs
public class Client {
 public static void Main() {
   System.Console.WriteLine(Mosml.valexp.export.k(3,4));
   System.Console.WriteLine(Mosml.valexp.export.k(5,4));
  }
}
```
The first call of Mosml.valexp.export.k will load valexp.dll, execute and bind its top-level declarations, evaluate valexp.k 3 4 and then return the result. The second (and subsequent) calls will just evaluate and return the expression. The implementation of Mosml.valexp.export.k consists of a call to Eval in the closure class for valexp.k and glue code for marshalling and unmarshalling arguments and result.

Non-function values are exported as read-only properties.

Several examples are available in the files valexp.sml and client.cs in the src/doc/internals directory of the source distribution of Moscow ML .Net.

The exportVal function must be applied at the outermost level of a Moscow ML compilation unit on the right-hand side of a value declaration that would be visible from other ML units. If several exports of the same name is done, only the last one will take effect. It is legal to apply exportVal in a nested expression as in let val  $u =$  exportVal 6 in  $u+7$  end; but exportVal is silently ignored in this case.

One may apply exportVal in an interactive session. In this case, the interactive system will write some diagnostic messages to the terminal, which may be useful for experimentation purposes, but since the 'exported' function/property will live in a temporary dynamic assembly one cannot actually access it from a C# program.

# <span id="page-11-5"></span>**References**

- <span id="page-11-3"></span>[1] Dotgnu portable.net web site. At http://www.southern-storm.com.au/portable\_net.html.
- <span id="page-11-4"></span>[2] Microsoft .NET Framework web site. At http://msdn.microsoft.com/netframework/.
- <span id="page-11-6"></span>[3] Mono web site. At http://www.go-mono.org/.
- <span id="page-11-1"></span>[4] N. J. Kokholm and P. Sestoft. *Moscow ML .Net Internals, version 0.9.0*, November 2003.
- [5] S. Romanenko, C. Russo, and P. Sestoft. *Moscow ML Language Overview, version 2.00*, June 2000. Available from ftp://ftp.dina.kvl.dk/pub/mosml/doc/mosmlref.pdf.
- <span id="page-11-2"></span>[6] S. Romanenko, C. Russo, and P. Sestoft. *Moscow ML Library Documentation, version 2.00*, June 2000. Available from ftp://ftp.dina.kvl.dk/pub/mosml/doc/mosmllib.pdf.
- <span id="page-11-0"></span>[7] S. Romanenko, C. Russo, and P. Sestoft. *Moscow ML Owner's Manual, version 2.00*, June 2000. Available from ftp://ftp.dina.kvl.dk/pub/mosml/doc/manual.pdf.